# **NoiseMaker** Lesson 4

#### **Description**

Add four independent AVAudioPlayer? properties to the controller, and invoke each player in a respective controller action.

#### Learning Outcomes

- Practice declaring properties and implementing controller methods.
- Discover the concept of asynchronous methods, and relate asynchronous method calls to how execution can continue while a sound is playing.

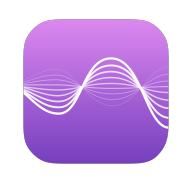

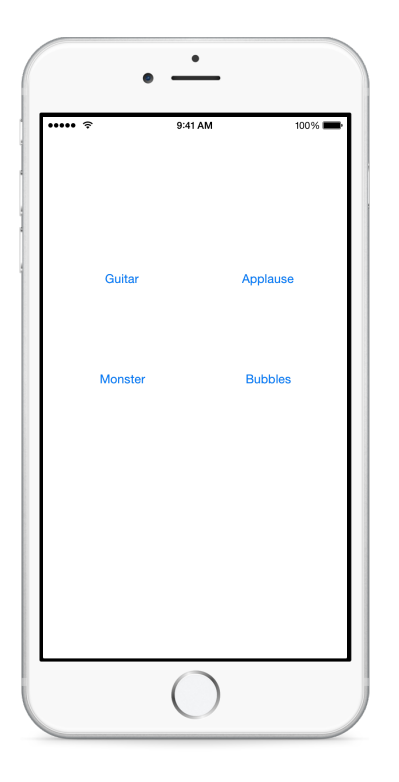

#### **Vocabulary**

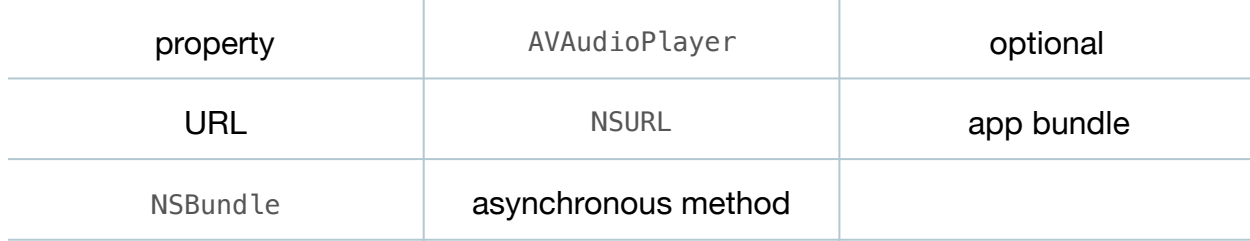

#### **Materials**

- **NoiseMaker Lesson 4** Xcode project
- **Asynchronous Methods** presentation

## **Opening**

How do we get each sound to play independently, so one sound doesn't stop when another begins playing?

## Agenda

• In the ViewController class, replace the single controller player property with four distinct AVAudioPlayer? properties.

```
var guitarPlayer: AVAudioPlayer?
var applausePlayer: AVAudioPlayer?
var monsterPlayer: AVAudioPlayer?
var bubblesPlayer: AVAudioPlayer?
```
- Discuss how each property is an optional, since the ViewController initializer will not initialize the properties with values.
- Update the implementation of each controller action to use each relevant AVAudioPlayer? property.

```
@IBAction func playGuitar(sender: UIButton) {
    if let url = NSBundle.mainBundle().URLForResource("guitar", 
       withExtension: "wav") {
       guitarPlayer = try? AVAudioPlayer(contentsOfURL: url)
       guitarPlayer?.play()
    }
}
...
@IBAction func playBubbles(sender: UIButton) {
    if let url = NSBundle.mainBundle().URLForResource("bubbles", 
       withExtension: "wav") {
       bubblesPlayer = try? AVAudioPlayer(contentsOfURL: url)
       bubblesPlayer?.play()
    }
}
```
- Using the Xcode Documentation and API Reference (**⇧⌘0**), explore the AVAudioPlayer play method, and notice the description "play a sound asynchronously."
- Present the concept of asynchronous execution.
- Run the app (**⌘R**), tap each button in quick succession, and listen to multiple sounds playing simultaneously.

# **Closing**

What do you think about the repetitive code in our controller? Where is the model, and what do you think it should it be?

# Modifications and Extensions

• Explore the AVAudioPlayer API and experiment with additional methods for manipulating audio playback. Change the playback volume and stereo balance, and use the numberOfLoops property to cause the sounds to repeat.

#### **Resources**

Bundle Programming Guide: Accessing a Bundle's Contents http:// [developer.apple.com/library/ios/documentation/CoreFoundation/Conceptual/](http://developer.apple.com/library/ios/documentation/CoreFoundation/Conceptual/CFBundles/AccessingaBundlesContents/AccessingaBundlesContents.html) CFBundles/AccessingaBundlesContents/AccessingaBundlesContents.html

[NSBundle Class Reference https://developer.apple.com/library/ios/documentation/](https://developer.apple.com/library/ios/documentation/Cocoa/Reference/Foundation/Classes/NSBundle_Class/index.html) Cocoa/Reference/Foundation/Classes/NSBundle\_Class/index.html

[NSURL Class Reference https://developer.apple.com/library/ios/documentation/](https://developer.apple.com/library/ios/documentation/Cocoa/Reference/Foundation/Classes/NSURL_Class/index.html) Cocoa/Reference/Foundation/Classes/NSURL\_Class/index.html

AVAudioPlayer Class Reference https://developer.apple.com/library/ios/ [documentation/AVFoundation/Reference/AVAudioPlayerClassReference/index.html](https://developer.apple.com/library/ios/documentation/AVFoundation/Reference/AVAudioPlayerClassReference/index.html)

The Swift Programming Language: If Statements and Optional Binding https:// developer.apple.com/library/ios/documentation/Swift/Conceptual/ [Swift\\_Programming\\_Language/TheBasics.html#//apple\\_ref/doc/uid/TP40014097-](https://developer.apple.com/library/ios/documentation/Swift/Conceptual/Swift_Programming_Language/TheBasics.html#//apple_ref/doc/uid/TP40014097-CH5-ID333) CH5-ID333

[The Swift Programming Language: Error Handling https://developer.apple.com/](https://developer.apple.com/library/ios/documentation/Swift/Conceptual/Swift_Programming_Language/ErrorHandling.html) library/ios/documentation/Swift/Conceptual/Swift\_Programming\_Language/ ErrorHandling.html

[The Swift Programming Language: Optional Chaining https://developer.apple.com/](https://developer.apple.com/library/ios/documentation/Swift/Conceptual/Swift_Programming_Language/OptionalChaining.html) library/ios/documentation/Swift/Conceptual/Swift\_Programming\_Language/ OptionalChaining.html